# The infwarerr package

Heiko Oberdiek <oberdiek@uni-freiburg.de>

2007/09/09 v1.2

#### Abstract

This package provides a complete set of macros for informations, warnings and error messages with support for plain-TEX.

# Contents

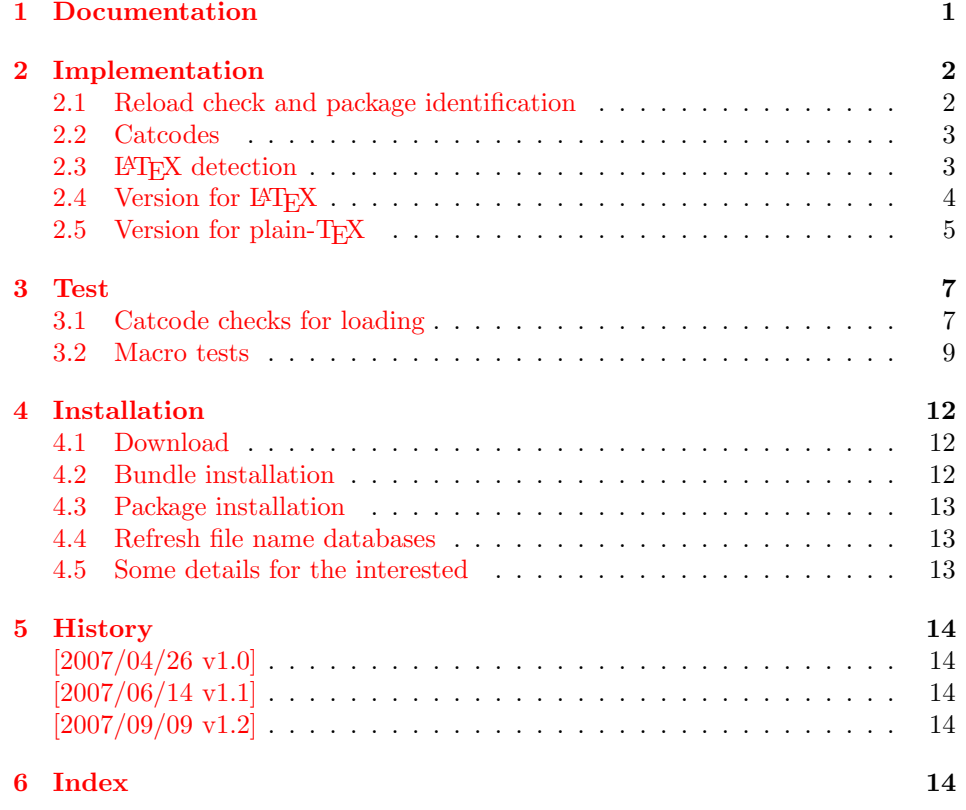

# 1 [Document](#page-13-2)ation

<span id="page-0-0"></span>[Package](#page-13-3) infwarerr defines the following set of commands, given as pseudo regular expression:

\@(Package|Class)(Info|InfoNoLine|Warning|WarningNoLine|Error)

The first argument is the package or class in question. The second argument contains the message text. \MessageBreak is supported. In case of error messages, the third argument contains the help text. Supported are LATEX's message texts \@ehc:

Try typing <return> to proceed If that doesn't work, type X <return> to quit.

and \@ehd:

You're in trouble here. Try typing <return> to proceed If that doesn't work, type  $X$  <return> to quit.

The package is intended for macro writers that want to write code that works for both LAT<sub>EX</sub> and plain-T<sub>EX</sub>. If LAT<sub>EX</sub> is detected, then the macros of this package will only be wrappers for LATEX's macros. Otherwise LATEX's macros will be mimicked for use with plain-T<sub>E</sub>X.

# <span id="page-1-0"></span>2 Implementation

1  $\langle *package \rangle$ 

# <span id="page-1-1"></span>2.1 Reload check and package identification

Reload check, especially if the package is not used with LAT<sub>EX</sub>.

```
2 \begingroup
3 \catcode44 12 % ,
4 \catcode45 12 % -5 \catcode46 12 % .
6 \catcode58 12 % :
7 \catcode64 11 % @
8 \expandafter\let\expandafter\x\csname ver@infwarerr.sty\endcsname
9 \ifcase 0%
10 \ifx\x\relax % plain
11 \else
12 \ifx\x\empty % LaTeX
13 \else
14 1%
15 \qquad \qquad \fi
16 \fi
17 \else
18 \catcode35 6 % #
19 \catcode123 1 % {
20 \catcode125 2 % }
21 \expandafter\ifx\csname PackageInfo\endcsname\relax
22 \det\left\{1\#2\right\}23 \immediate\write-1{Package #1 Info: #2.}%
24 }%
25 \else
26 \def\x#1#2{\PackageInfo{#1}{#2, stopped}}%
27 \chi 1
28 \x{infwarerr}{The package is already loaded}%
29 \endgroup
30 \expandafter\endinput
31 \quad \text{if}32 \endgroup
```
<span id="page-1-28"></span><span id="page-1-27"></span><span id="page-1-26"></span><span id="page-1-25"></span><span id="page-1-22"></span><span id="page-1-20"></span><span id="page-1-9"></span><span id="page-1-8"></span><span id="page-1-7"></span>Package identification:

<span id="page-1-18"></span><span id="page-1-17"></span><span id="page-1-16"></span><span id="page-1-15"></span><span id="page-1-14"></span><span id="page-1-13"></span><span id="page-1-12"></span><span id="page-1-11"></span><span id="page-1-10"></span> \begingroup \catcode35 6 % # \catcode40 12 % ( \catcode41 12 % ) \catcode44 12 % , \catcode45 12 % - \catcode46 12 % . \catcode47 12 % / \catcode58 12 % : \catcode64 11 % @

```
43 \catcode123 1 % {
44 \catcode125 2 % }
45 \expandafter\ifx\csname ProvidesPackage\endcsname\relax
46 \def\x#1#2#3[#4]{\endgroup
47 \immediate\write-1{Package: #3 #4}%
48 \xdef#1{#4}%
49 }%
50 \else
51 \def\x#1#2[#3]{\endgroup
52 #2[{#3}]%
53 \ifx#1\@undefined
54 \xdef#1{#3}%
55 \fi
56 \ifx#1\relax
57 \xdef#1{#3}%
58 \overrightarrow{fi}59 }%
60 \overline{\text{f}i}61 \expandafter\x\csname ver@infwarerr.sty\endcsname
62 \ProvidesPackage{infwarerr}%
63 [2007/09/09 v1.2 Providing info/warning/message (HO)]
```
# <span id="page-2-24"></span><span id="page-2-20"></span><span id="page-2-18"></span><span id="page-2-0"></span>2.2 Catcodes

```
64 \begingroup
65 \catcode123 1 % {
66 \catcode125 2 % }
67 \def\x{\endgroup
68 \expandafter\edef\csname InfWarErr@AtEnd\endcsname{%
69 \catcode35 \the\catcode35\relax
70 \catcode64 \the\catcode64\relax
71 \catcode123 \the\catcode123\relax
72 \catcode125 \the\catcode125\relax
73 }%
74 }%
75 \x
76 \catcode35 6 % #
77 \catcode64 11 % @
78 \catcode123 1 % {
79 \catcode125 2 % }
80 \def\TMP@EnsureCode#1#2{%
81 \edef\InfWarErr@AtEnd{%
82 \InfWarErr@AtEnd
83 \catcode#1 \the\catcode#1\relax
84 }%
85 \catcode#1 #2\relax
86 }
87 \TMP@EnsureCode{10}{12}% ^^J
88 \TMP@EnsureCode{39}{12}% '
89 \TMP@EnsureCode{40}{12}% (
90 \TMP@EnsureCode{41}{12}% )
91 \TMP@EnsureCode{44}{12}% ,
92 \TMP@EnsureCode{45}{12}% -
93 \TMP@EnsureCode{46}{12}% .
94 \TMP@EnsureCode{58}{12}% :
95 \TMP@EnsureCode{60}{12}% <
96 \TMP@EnsureCode{61}{12}% =
97 \TMP@EnsureCode{62}{12}% >
98 \TMP@EnsureCode{94}{7}% ^
```
# <span id="page-2-37"></span><span id="page-2-36"></span><span id="page-2-35"></span><span id="page-2-34"></span><span id="page-2-33"></span><span id="page-2-32"></span><span id="page-2-31"></span><span id="page-2-30"></span><span id="page-2-29"></span><span id="page-2-28"></span><span id="page-2-27"></span><span id="page-2-26"></span><span id="page-2-23"></span><span id="page-2-16"></span><span id="page-2-15"></span><span id="page-2-1"></span>2.3 LATEX detection

```
99 \begingroup
```

```
100 \let\xx = Y\%101 \def\check#1{%
102 \@check{Generic}{#1}%
103 \@check{Package}{#1}%
104 \@check{Class}{#1}%
105 }%
106 \def\@check#1#2{%
107 \expandafter\ifx\csname #1#2\endcsname\relax
108 \text{let}\xspace x = N\%109 \fi<br>110 }%
110111 \check{Info}%
112 \check{Warning}%
113 \check{Error}%
114 \@check{Package}{WarningNoLine}%
115 \@check{Class}{WarningNoLine}%
116 \@check{}{@ehc}%
117 \@check{}{@ehd}%
118\exp\{ter\end{group}119 \ifx\x Y\%2.4 Version for LATEX
```

```
\@PackageInfo
```
<span id="page-3-35"></span><span id="page-3-34"></span><span id="page-3-33"></span><span id="page-3-31"></span><span id="page-3-28"></span><span id="page-3-27"></span><span id="page-3-26"></span><span id="page-3-24"></span><span id="page-3-23"></span><span id="page-3-20"></span><span id="page-3-19"></span><span id="page-3-18"></span><span id="page-3-17"></span><span id="page-3-16"></span><span id="page-3-15"></span><span id="page-3-0"></span>\let\@PackageInfo\PackageInfo

<span id="page-3-32"></span><span id="page-3-30"></span><span id="page-3-25"></span><span id="page-3-10"></span><span id="page-3-9"></span><span id="page-3-8"></span><span id="page-3-6"></span><span id="page-3-5"></span><span id="page-3-4"></span><span id="page-3-3"></span><span id="page-3-2"></span><span id="page-3-1"></span>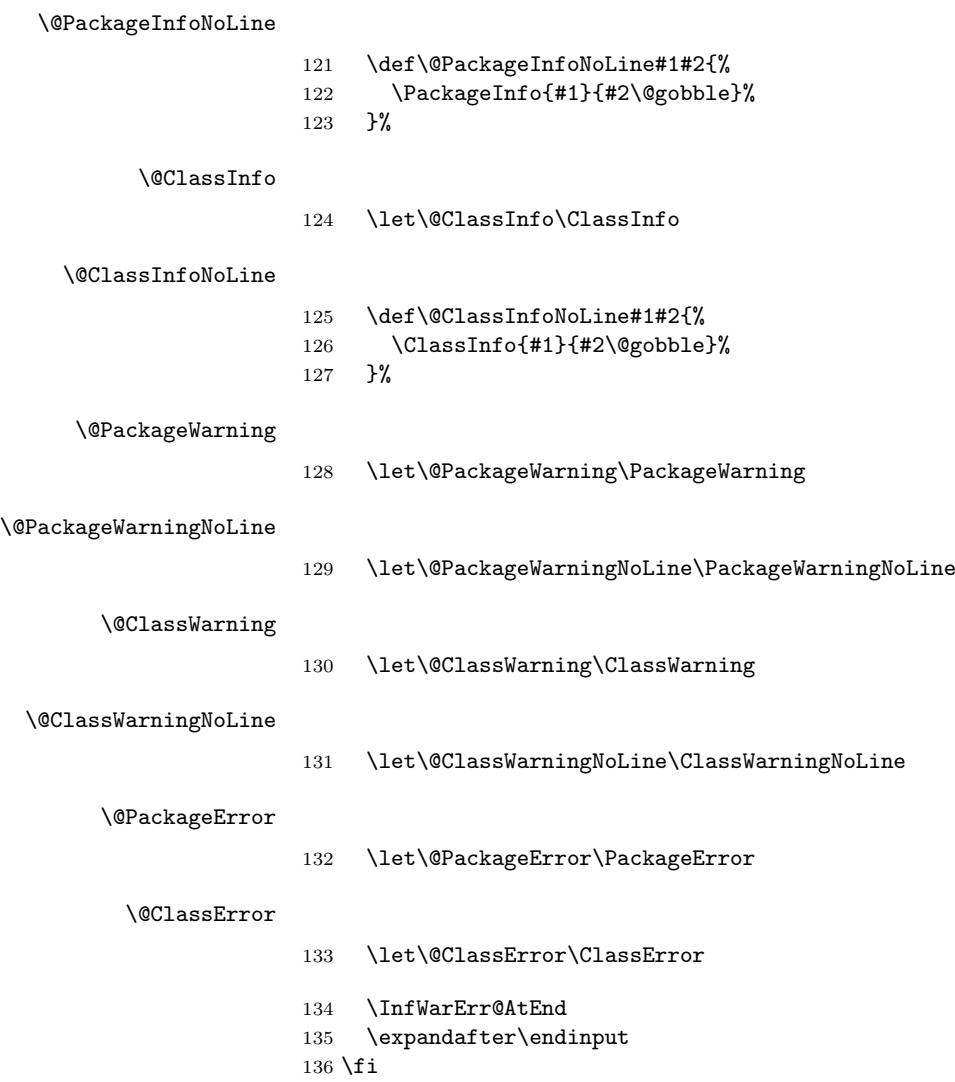

## <span id="page-4-25"></span><span id="page-4-22"></span><span id="page-4-21"></span><span id="page-4-9"></span><span id="page-4-8"></span><span id="page-4-7"></span><span id="page-4-6"></span><span id="page-4-0"></span>2.5 Version for plain-T<sub>F</sub>X

```
\InfWarErr@online
                          137 \begingroup\expandafter\endgroup
                          138 \ifcase\expandafter\ifx\csname inputlineno\endcsname\relax
                          139 0 %
                          140 \else
                          141 \ifnum\inputlineno<0 %
                          142 0 %
                          143 \else
                          144 1 %
                          145 \fi
                          146 \fi
                          147 \def\InfWarErr@online{}%
                          148 \else
                          149 \def\InfWarErr@online{ on input line \the\inputlineno}%
                          150 \overline{150}\InfWarErr@protected
                          151 \begingroup\expandafter\expandafter\expandafter\endgroup
                          152 \expandafter\ifx\csname protected\endcsname\relax
                          153 \def\InfWarErr@protected{}%
                          154 \else
                          155 \let\InfWarErr@protected\protected
                          156 \fi
       \InfWarErr@unused
                          157 \chardef\InfWarErr@unused=16 %
          \InfWarErr@ehc
                          158 \def\InfWarErr@ehc{%
                          159 Try typing \space <return> \space to proceed.\MessageBreak
                          160 If that doesn't work, type \space X <return> \space to quit.%
                          161 }
          \InfWarErr@ehd
                          162 \def\InfWarErr@ehd{%
                          163 You're in trouble here. \space\@ehc
                          164 }
   \InfWarErr@GenericInfo
                          165 \InfWarErr@protected\def\InfWarErr@GenericInfo#1#2{%
                          166 \begingroup
                          167 \let\on@line\InfWarErr@online
                          168 \long\def\@gobble##1{}%
                          169 \def\space{ }%
                          170 \def\@spaces{\space\space\space\space}%
                          171 \def\MessageBreak{^^J#1}%
                          172 \newlinechar=10 %
                          173 \immediate\write-1{#2\on@line.}%
                          174 \endgroup
                          175 }
\InfWarErr@GenericWarning
                          176 \InfWarErr@protected\def\InfWarErr@GenericWarning#1#2{%
                          177 \begingroup
                          178 \let\on@line\InfWarErr@online
                          179 \long\def\@gobble##1{}%
                          180 \def\space{ }%
                          181 \def\@spaces{\space\space\space\space\space}%
                          182 \def\MessageBreak{^^J#1}%
```

```
183 \newlinechar=10 %
                        184 \immediate\write\InfWarErr@unused{^^J#2\on@line.^^J}%
                        185 \endgroup
                        186 }
\InfWarErr@GenericError Old TEX versions below 3.141 where ^^J is not working as newline in error message
                        and help texts are not supported.
                        187 \InfWarErr@protected\def\InfWarErr@GenericError#1#2#3#4{%
                        188 \begingroup
                        189 \immediate\write\InfWarErr@unused{}%
                        190 \newlinechar=10 %
                        191 \def\space{ }%
                        192 \def\@spaces{\space\space\space\space}%
                        193 \let\@ehc\InfWarErr@ehc
                        194 \let\@ehd\InfWarErr@ehd
                        195 \let\on@line\InfWarErr@online
                        196 \def\MessageBreak{^^J}%
                        197 \edef\InfWarErr@help{\noexpand\errhelp{#4}}%
                        198 \InfWarErr@help
                        199 \def\MessageBreak{^^J#1}%
                        200 \errmessage{%
                        201 #2.^^J^^J%
                        202 #3^^J%
                        203 Type \space H <return> \space for immediate help.^^J ...^^J%
                        204 }%
                        205 \endgroup
                        206 }
         \@PackageInfo
                        207 \def\@PackageInfo#1#2{%
                        208 \InfWarErr@GenericInfo{%
                        209 (#1) \@spaces\@spaces\@spaces
                        210 }{f\%}211 Package #1 Info: #2%
                        212 }%
                        213 }
    \@PackageInfoNoLine
                        214 \def\@PackageInfoNoLine#1#2{%
                        215 \@PackageInfo{#1}{#2\@gobble}%
                        216 }
           \@ClassInfo
                        217 \def\@ClassInfo#1#2{%
                        218 \InfWarErr@GenericInfo{%
                        219 (#1) \space\space\@spaces\@spaces
                        220 } {%
                        221 Class #1 Info: #2%
                        222 }%
                        223 }
      \@ClassInfoNoLine
                        224 \def\@ClassInfoNoLine#1#2{%
                        225 \@ClassInfo{#1}{#2\@gobble}%
                        226 }
      \@PackageWarning
                        227 \def\@PackageWarning#1#2{%
                        228 \InfWarErr@GenericWarning{%
                        229 (#1)\@spaces\@spaces\@spaces\@spaces
                        230 }{%
```
 Package #1 Warning: #2% }% }

<span id="page-6-10"></span>\@PackageWarningNoLine

<span id="page-6-9"></span> \def\@PackageWarningNoLine#1#2{% \@PackageWarning{#1}{#2\@gobble}% }

<span id="page-6-5"></span>\@ClassWarning

```
237 \def\@ClassWarning#1#2{%
238 \InfWarErr@GenericWarning{%
239 (#1) \space\@spaces\@spaces\@spaces
240 }{%
241 Class #1 Warning: #2%
242 }%
243 }
```
#### <span id="page-6-7"></span>\@ClassWarningNoLine

```
244 \def\@ClassWarningNoLine#1#2{%
245 \@ClassWarning{#1}{#2\@gobble}%
246 }
```
<span id="page-6-8"></span>\@PackageError

```
247 \def\@PackageError#1#2#3{%
248 \InfWarErr@GenericError{%
249 (#1)\@spaces\@spaces\@spaces\@spaces
250 }\{ \begin{array}{c} 250 \\ 251 \end{array} }
        Package #1 Error: #2%
252 }{%
253 See the #1 package documentation for explanation.%
254 }{#3}%
255 }
```
#### <span id="page-6-4"></span>\@ClassError

```
256 \def\@ClassError#1#2#3{%
257 \InfWarErr@GenericError{%
258 (#1) \space\@spaces\@spaces\@spaces
259 }{%
260 Class #1 Error: #2%<br>261 H%
     7f%
262 See the #1 class documentation for explanation.%
263 }{#3}%
264 }
265 \InfWarErr@AtEnd
266 \langle/package\rangle
```
## <span id="page-6-18"></span><span id="page-6-0"></span>3 Test

## <span id="page-6-1"></span>3.1 Catcode checks for loading

267  $\langle *test1 \rangle$ 

```
268 \catcode '\{=1 %269 \catcode'\}=2 %
270 \catcode '\#=6 \%271 \catcode'\@=11 %
272 \expandafter\ifx\csname count@\endcsname\relax
273 \countdef\count@=255 %
274 \fi
```

```
275 \expandafter\ifx\csname @gobble\endcsname\relax
276 \long\def\@gobble#1{}%
277 \fi
278 \expandafter\ifx\csname @firstofone\endcsname\relax
279 \long\def\@firstofone#1{#1}%
280 \fi
281 \expandafter\ifx\csname loop\endcsname\relax
282 \expandafter\@firstofone
283 \else
284 \expandafter\@gobble
285 \fi
286 {%
287 \def\loop#1\repeat{%
288 \def\body{#1}%
289 \iterate
290 }%
291 \def\iterate{%
292 \body
293 \let\next\iterate
294 \else
295 \let\next\relax
296 \fi
297 \next
298 }%
299 \let\repeat=\fi
300 }%
301 \def\RestoreCatcodes{}
302 \count@=0 %
303 \loop
304 \edef\RestoreCatcodes{%
305 \RestoreCatcodes
306 \catcode\the\count@=\the\catcode\count@\relax
307 }%
308 \ifnum\count@<255 %
309 \advance\count@ 1 %
310 \repeat
311
312 \def\RangeCatcodeInvalid#1#2{%
313 \count@=#1\relax
314 \loop
315 \catcode\count@=15 %
316 \ifnum\count@<#2\relax
317 \advance\count@ 1 %
318 \repeat
319 }
320 \expandafter\ifx\csname LoadCommand\endcsname\relax
321 \def\LoadCommand{\input infwarerr.sty\relax}%
322 \fi323 \def\Test{%
324 \RangeCatcodeInvalid{0}{47}%
325 \RangeCatcodeInvalid{58}{64}%
326 \RangeCatcodeInvalid{91}{96}%
327 \RangeCatcodeInvalid{123}{255}%
328 \catcode'\@=12 %
329 \catcode'\\=0 %
330 \catcode'\{=1 %
331 \catcode'\}=2 %
332 \catcode'\#=6 %
333 \catcode'\[=12 %
334 \catcode'\]=12 %
335 \catcode'\%=14 %
336 \catcode'\ =10 %
```

```
337 \catcode13=5 %
338 \LoadCommand
339 \RestoreCatcodes
340 }
341 \Test
342 \csname @@end\endcsname
343 \end
344 \langle /test1 \rangle
```
### <span id="page-8-9"></span><span id="page-8-8"></span><span id="page-8-0"></span>3.2 Macro tests

```
345 (*test2)
346 \let\PackageInfo\relax
347 \input infwarerr.sty\relax
348 \let\OrgWrite\write
349 \chardef\WriteUnused=16 %
350 \def\msg#{\immediate\OrgWrite\WriteUnused}
351 \msg{File: infwarerr-test2.tex 2007/09/09 v1.2 Test file for plain-TeX}
352 \catcode64=11 %
353 \langle/test2\rangle354 (*test3)
355 \NeedsTeXFormat{LaTeX2e}
356 \ProvidesFile{infwarerr-test3.tex}[2007/09/09 v1.2 Test file for LaTeX]
357 \RequirePackage{infwarerr}[2007/09/09]
358 \makeatletter
359 \let\OrgWrite\write
360 \chardef\WriteUnused=\@unused
361 \def\msg#{\immediate\OrgWrite\WriteUnused}
362 \langle/test3\rangle363 (*test2 | test3)
364 \def\pkgname{PACKAGE}
365 \def\clsname{CLASS}
366 \def\msgtext{MESSAGE\MessageBreak SECOND LINE}
367 \def\hlptext{HELP\MessageBreak SECOND LINE}
368
369 \let\OrgWrite\write
370 \let\OrgErrMessage\errmessage
371
372 \def\write#1#{%
373 \@write{#1}%
374 }
375 \def\@write#1#2{%
376 \OrgWrite#1{#2}%
377 \xdef\WriteNum{\number#1}%
378 \xdef\WriteText{#2}%
379 }
380 \def\TestFailed#1#2{%
381 \OrgErrMessage{Test (\string#1) failed: #2}%
382 }
383 \def\TestWrite#1#2#3{%
384 \ifnum\WriteNum=#2\relax
385 \else
386 \TestFailed#1{write stream number: \WriteNum <> #2}%
387 \fi
388 \begingroup
389 \let~\space
390 \edef\TestString{#3}%
391 \ifx\WriteText\TestString
392 \else
393 \msg{}%
394 \msg{[\WriteText]}%
395 \msg{<>}%
```

```
396 \msg{[#3]}% hash-ok
397 \TestFailed#1{write text}%
398 \fi
399 \endgroup
400 }
401 \newtoks\ErrHelpToks
402 \def\errmessage#1{%
403 \global\ErrHelpToks=\expandafter{\the\errhelp}%
404 \msg{**************** error message ****************}%
405 \msg{! #1}%
406 \msg{**************** help message *****************}%
407 \msg{\the\errhelp}%
408 \msg{***********************************************}%
409 \xdef\ErrMessage{! #1}%
410 }
411 \def\TestInfo{%
412 \@PackageInfo\pkgname\msgtext
413 \TestWrite\@PackageInfo{-1}{%
414 Package PACKAGE Info: MESSAGE^^J%
415 (PACKAGE)~~~~~~~~~~~~~~~SECOND LINE on input line \the\inputlineno.%
416 }%
417 \@PackageInfoNoLine\pkgname\msgtext
418 \TestWrite\@PackageInfoNoLine{-1}{%
419 Package PACKAGE Info: MESSAGE^^J%
420 (PACKAGE)~~~~~~~~~~~~~~SECOND LINE.%
421 }%
422 \@ClassInfo\clsname\msgtext
423 \TestWrite\@ClassInfo{-1}{%
424 Class CLASS Info: MESSAGE^^J%
425 (CLASS)~~~~~~~~~~~~~SECOND LINE on input line \the\inputlineno.%
426 }%
427 \@ClassInfoNoLine\clsname\msgtext
428 \TestWrite\@ClassInfoNoLine{-1}{%
429 Class CLASS Info: MESSAGE^^J%
430 (CLASS) ~~~~~~~~~~~~~SECOND LINE.%
431 }%
432 }
433 \def\TestWarning{%
434 \@PackageWarning\pkgname\msgtext
435 \TestWrite\@PackageWarning\WriteUnused{%
436 <sup>2</sup>^{\circ}J%
437 Package PACKAGE Warning: MESSAGE^^J%
438 (PACKAGE)~~~~~~~~~~~~~~~~~~SECOND LINE on input line \the\inputlineno.%
439 \sim J%
440 }%
441 \@PackageWarningNoLine\pkgname\msgtext
442 \TestWrite\@PackageWarningNoLine\WriteUnused{%
443 ^^J%
444 Package PACKAGE Warning: MESSAGE^^J%
445 (PACKAGE)~~~~~~~~~~~~~~~~SECOND LINE.%
446 \sim J%
447 }%
448 \@ClassWarning\clsname\msgtext
449 \TestWrite\@ClassWarning\WriteUnused{%
450 \sim J\%451 Class CLASS Warning: MESSAGE^^J%
452 (CLASS)~~~~~~~~~~~~~~~~~SECOND LINE on input line \the\inputlineno.%
453 \sim J%
454 }%
455 \@ClassWarningNoLine\clsname\msgtext
456 \TestWrite\@ClassWarningNoLine\WriteUnused{%
457 <sup>2</sup>\sqrt{1%}
```

```
458 Class CLASS Warning: MESSAGE^^J%
459 (CLASS)~~~~~~~~~~~~~~SECOND LINE.%
460 \sim J%
461 }%
462 }
463 \def\TestError{%
464 \text{test3} \ \let\write\OrgWrite465 (test3) \{def\\}\466 \langle test2\rangle \quad \{def\pmb{label},\hat{f.}\hat{f.}\}467 \@PackageError\pkgname\msgtext\hlptext
468 \@TestError\@PackageError{%
469 ! Package PACKAGE Error: MESSAGE^^J%
470 (PACKAGE)~~~~~~~~~~~~~~~~~SECOND LINE.^^J%
471 \sim J\%472 See the PACKAGE package documentation for explanation.^^J%
473 Type<sup>~~</sup>H <return><sup>~~</sup>for immediate help\plaindots
474 }{%
475 HELP^^J%
476 SECOND LINE%
477 }%
478 \@ClassError\clsname\msgtext\hlptext
479 \@TestError\@ClassError{%
480 ! Class CLASS Error: MESSAGE^^J%
481 (CLASS)~~~~~~~~~~~~~~SECOND LINE.^^J%
482 ^^J%
483 See the CLASS class documentation for explanation.^^J%
484 Type~~H <return>~~for immediate help\plaindots
485 }{%
486 HELP<sup>^</sup><sup>1</sup>
487 SECOND LINE%
488 }%
489 \@PackageError\pkgname\msgtext\@ehc
490 \@TestError\@PackageError{%
491 ! Package PACKAGE Error: MESSAGE^^J%
492 (PACKAGE)~~~~~~~~~~~~~~~~~SECOND LINE.^^J%
493 ^^J%
494 See the PACKAGE package documentation for explanation.^^J%
495 Type~~H <return>~~for immediate help\plaindots
496 }{%
497 Try typing~~<return>~~to proceed.^^J%
498 If that doesn't work, type~~X <return>~~to quit.%
499 }%
500 \@PackageError\pkgname\msgtext\@ehd
501 \@TestError\@PackageError{%
502 ! Package PACKAGE Error: MESSAGE^^J%
503 (PACKAGE)~~~~~~~~~~~~~~~~~SECOND LINE.^^J%
504 \sim J%
505 See the PACKAGE package documentation for explanation.^^J%
506 Type<sup>~~</sup>H <return>~~for immediate help\plaindots
507 }{%
508 You're in trouble here. ~~Try typing~~<return>~~to proceed. ^^J%
509 If that doesn't work, type~~X <return>~~to quit.%
510 }%
511 }
512 \def\@TestError#1#2#3{%
513 \begingroup
514 \let<sup>~</sup>\space
515 \edef\x{#2}%
516 \text{test3} \@onelevel@sanitize\x
517 \text{test3} \ \text{Qonelevel}Canitize\text{ErrMessage}518 \ifx\x\ErrMessage
519 \else
```

```
520 \msg{}%
521 \msg{[\ErrMessage]}%
522 \msg{\&}%
523 \msg{[\x]}%
524 \TestFailed#1{errmessage text}%
525 \fi
526 \edef\x{\the\ErrHelpToks}%
527 \edef\y{#3}%
528 \iint x \xi y529 \else
530 \msg{}%
531 \msg{[\the\ErrHelpToks]}%
532 \msg{\&>}%
533 \msg{[\y]}%
534 \TestFailed#1{errhelp text}%
535 \fi
536 \endgroup
537 }
538 \TestInfo
539 \TestWarning
540 \TestError
541 \langle/test2 | test3)
542 \text{\textless}}\543 \text{test3}\\0@end
```
# <span id="page-11-19"></span><span id="page-11-18"></span><span id="page-11-17"></span><span id="page-11-15"></span><span id="page-11-14"></span><span id="page-11-13"></span><span id="page-11-12"></span><span id="page-11-9"></span><span id="page-11-7"></span>4 Installation

## <span id="page-11-5"></span><span id="page-11-4"></span>4.1 Download

<span id="page-11-0"></span>**Package.** This package is available on  $CTAN^1$ :

<span id="page-11-1"></span>CTAN:macros/latex/contrib/oberdiek/infwarerr.dtx The source file.

CTAN:macros/latex/contrib/oberdiek/infw[ar](#page-11-3)err.pdf Documentation.

Bundle. [All the packages of the bundle 'oberdiek' are a](ftp://ftp.ctan.org/tex-archive/macros/latex/contrib/oberdiek/infwarerr.dtx)lso available in a TDS compliant ZIP archive. There the packages are already unpacked and the docu[mentation files are generated. The files and directories obe](ftp://ftp.ctan.org/tex-archive/macros/latex/contrib/oberdiek/infwarerr.pdf)y the TDS standard.

CTAN:install/macros/latex/contrib/oberdiek.tds.zip

TDS refers to the standard "A Directory Structure for TEX Files" (CTAN:tds/ tds.pdf). Directories with texmf in their name are usually organized this way.

### [4.2 Bundle installation](ftp://ftp.ctan.org/tex-archive/install/macros/latex/contrib/oberdiek.tds.zip)

[Unpack](ftp://ftp.ctan.org/tex-archive/tds/tds.pdf)ing. Unpack the oberdiek.tds.zip in the TDS tree (als[o known as](ftp://ftp.ctan.org/tex-archive/tds/tds.pdf) texmf tree) of your choice. Example (linux):

<span id="page-11-2"></span>unzip oberdiek.tds.zip -d "/texmf

Script installation. Check the directory TDS:scripts/oberdiek/ for scripts that need further installation steps. Package attachfile2 comes with the Perl script pdfatfi.pl that should be installed in such a way that it can be called as pdfatfi. Example (linux):

```
chmod +x scripts/oberdiek/pdfatfi.pl
cp scripts/oberdiek/pdfatfi.pl /usr/local/bin/
```
<span id="page-11-3"></span><sup>1</sup>ftp://ftp.ctan.org/tex-archive/

#### <span id="page-12-0"></span>4.3 Package installation

Unpacking. The .dtx file is a self-extracting docstrip archive. The files are extracted by running the  $.$ dtx through plain-T $EX$ :

```
tex infwarerr.dtx
```
TDS. Now the different files must be moved into the different directories in your installation TDS tree (also known as texmf tree):

```
\begin{array}{lll} \mathrm{infwarerr}.\, \mathrm{sty} & \longrightarrow \mathrm{tex/generic/oberdiek/infwarerr}.\, \mathrm{sty} \\ \mathrm{infwarerr}.\, \mathrm{pdf} & \longrightarrow \mathrm{doc/latex/oberdiek/infwarerr}.\, \mathrm{pdf} \end{array}\rightarrow doc/latex/oberdiek/infwarerr.pdf
test/infwarerr-test1.tex \rightarrow doc/latex/oberdiek/test/infwarerr-test1.tex
test/infwarerr-test2.tex → doc/latex/oberdiek/test/infwarerr-test2.tex
test/infwarerr-test3.tex \rightarrow doc/latex/oberdiek/test/infwarerr-test3.tex
\texttt{infwar}.dtx \rightarrow source/latex/oberdiek/infwarerr.dtx
```
If you have a docstrip.cfg that configures and enables docstrip's TDS installing feature, then some files can already be in the right place, see the documentation of docstrip.

## <span id="page-12-1"></span>4.4 Refresh file name databases

If your T<sub>E</sub>X distribution (teT<sub>E</sub>X, mikT<sub>E</sub>X, ...) relies on file name databases, you must refresh these. For example, teTEX users run texhash or mktexlsr.

### <span id="page-12-2"></span>4.5 Some details for the interested

Attached source. The PDF documentation on CTAN also includes the .dtx source file. It can be extracted by AcrobatReader 6 or higher. Another option is pdftk, e.g. unpack the file into the current directory:

```
pdftk infwarerr.pdf unpack_files output .
```
Unpacking with LAT<sub>E</sub>X. The .dtx chooses its action depending on the format:

plain-T<sub>E</sub>X: Run docstrip and extract the files.

LATEX: Generate the documentation.

If you insist on using LATEX for docstrip (really, docstrip does not need LATEX), then inform the autodetect routine about your intention:

```
latex \let\install=y\input{infwarerr.dtx}
```
Do not forget to quote the argument according to the demands of your shell.

Generating the documentation. You can use both the .dtx or the .drv to generate the documentation. The process can be configured by the configuration file ltxdoc.cfg. For instance, put this line into this file, if you want to have A4 as paper format:

```
\PassOptionsToClass{a4paper}{article}
```
An example follows how to generate the documentation with pdfI $\Delta T$ <sub>F</sub>X:

```
pdflatex infwarerr.dtx
makeindex -s gind.ist infwarerr.idx
pdflatex infwarerr.dtx
makeindex -s gind.ist infwarerr.idx
pdflatex infwarerr.dtx
```
# 5 History

# $[2007/04/26 \text{ v}1.0]$

<span id="page-13-0"></span> $\bullet\,$  First version.

# <span id="page-13-1"></span> $[2007/06/14 \text{ v}1.1]$

 $\bullet\,$  Small fixes.

# $[2007/09/09 \text{ v}1.2]$

 $\bullet\,$  Catcode section extended.

# <span id="page-13-2"></span>6 Index

<span id="page-13-3"></span>Numbers written in italic refer to the page where the corresponding entry is described; numbers underlined refer to the code line of the definition; numbers in roman refer to the code lines where the entry is used.

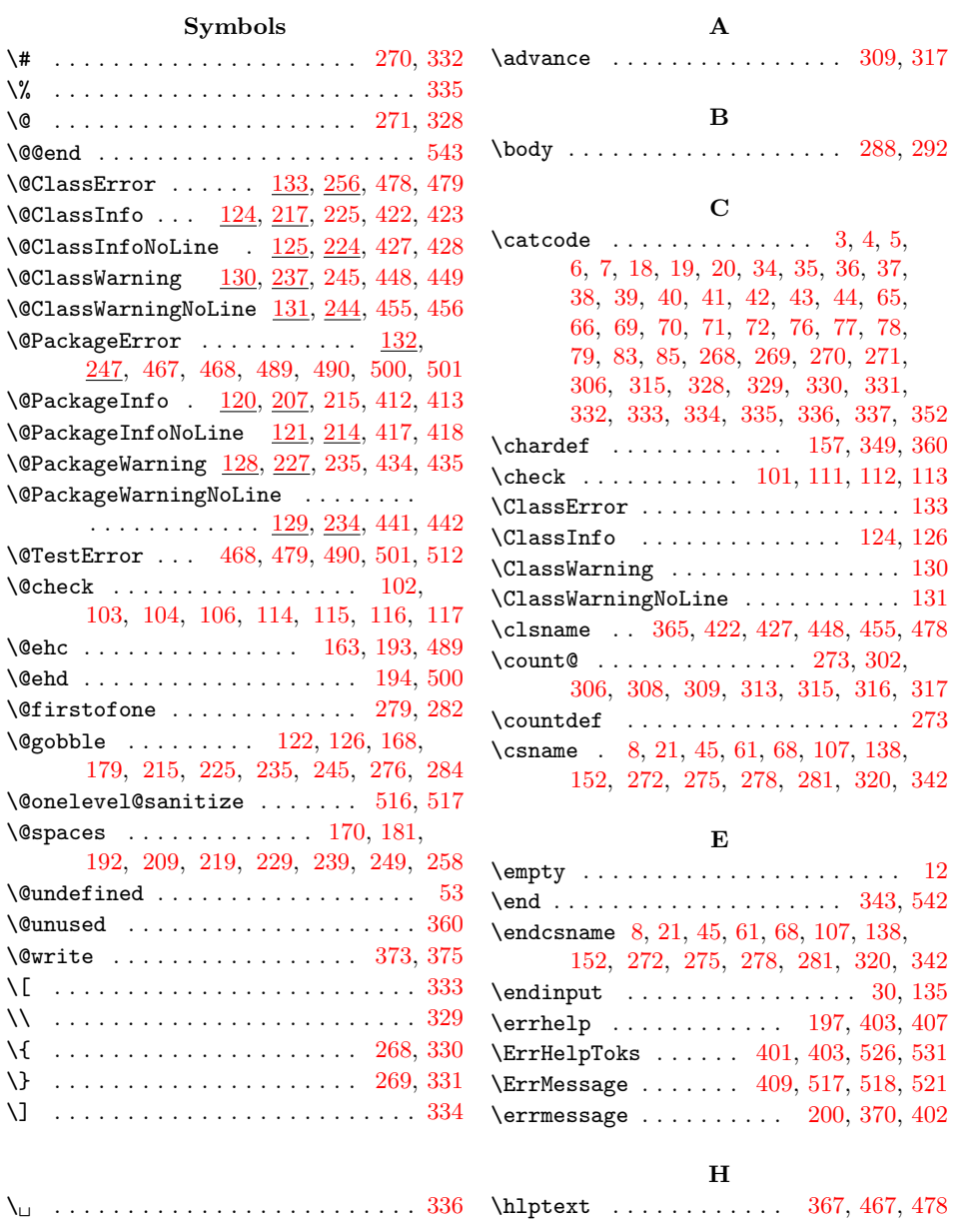

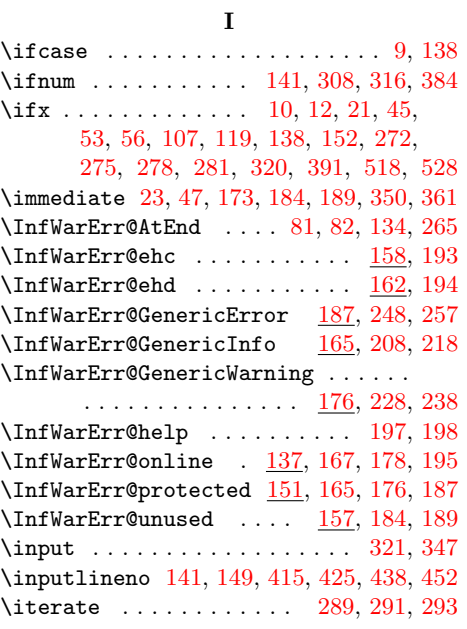

#### L

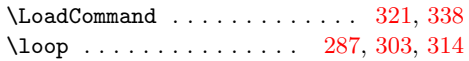

#### M

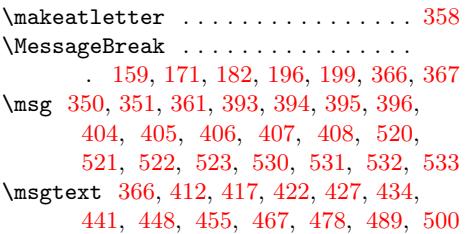

[N](#page-9-24)

O

\Needs[TeXF](#page-11-8)[ormat](#page-11-10) [. .](#page-11-11) .  $\neq$ 

 $\text{number} \dots \dots \dots$ 

#### \PackageInfo . . . . . . . 26, 120, 122, 346 \PackageWarning . . . . . . . . . . . . . . 128 \PackageWarningNoLine . . . . . . . . . 129  $\beta$ . . . . . . . . . . . . . . . . . 364, 412, 417, 434, 441, 467, 489, 500 \plaindots 465, 466, [473,](#page-1-26) [484,](#page-3-33) [495,](#page-3-19) [506](#page-8-27) \protected . . . . . . . . . . . . . . . . . . [155](#page-3-34)  $\PerovidesFile \ldots \ldots \ldots \ldots 356$  $\PerovidesFile \ldots \ldots \ldots \ldots 356$ \Provi[desP](#page-9-8)[ackag](#page-9-10)[e](#page-9-12) [.](#page-10-4)............ [62](#page-10-6)

### [R](#page-10-12)

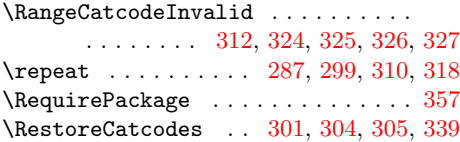

## [S](#page-7-33)

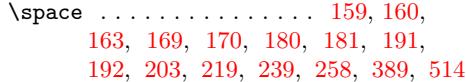

#### T

#### \Test . . . . . . . . . . . . . . . . . [. .](#page-4-22) [323,](#page-4-25) 341 \TestE[rror](#page-4-1) [. .](#page-4-26) . [. . .](#page-4-4) . [. . .](#page-4-27) . [. . .](#page-4-5) [463,](#page-5-25) 540 \TestF[aile](#page-5-9)d [. .](#page-5-26) . [38](#page-5-11)0, [38](#page-6-11)6, [397](#page-6-13), [524](#page-8-31), [534](#page-10-13) \TestInfo . . . . . . . . . . . . . . . 411, 538 \TestString . . . . . . . . . . . . . . 390, 391 \TestWarning . . . . . . . . . . . . . [433,](#page-7-39) [539](#page-8-32) \TestWrite . . . . [. . . .](#page-8-33) . . . 383, [413](#page-10-14), 418, 423, 428, [435,](#page-8-34) [442,](#page-9-25) [449,](#page-11-16) [456](#page-11-17) \the 69, 70, 71, 72, 83, 149, 306, [403](#page-9-26), 407, 415, 425, 438, 452, [526,](#page-8-35) [531](#page-8-11)  $\N$ MP@EnsureCode ...... 80, 87, 88, [89,](#page-9-11) 90, [91](#page-9-1), [92,](#page-9-3) 9[3,](#page-9-13) 94, [95,](#page-8-36) [96,](#page-9-5) [97](#page-9-9), [98](#page-9-7)

#### [W](#page-2-15)

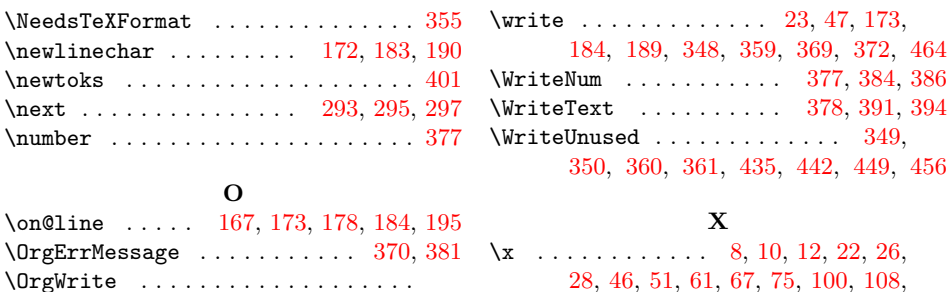

#### . 348, 350, 359, 361, 369, 376, 464 [P](#page-4-16) [119,](#page-8-12) [515,](#page-8-1) [516,](#page-8-13) [518,](#page-9-13) [523,](#page-9-15) [526,](#page-9-5) [528](#page-9-7) Y

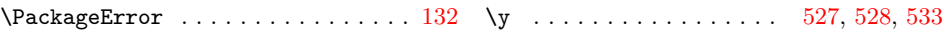